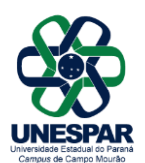

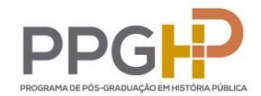

## **Instruções para elaboração da versão final encadernada da dissertação**

## **Observações Gerais:**

Após a data da Defesa, o pós-graduando tem até 90 (noventa) dias para entrega da versão final da Dissertação – versões impressa e eletrônica (PDF).

1) Para a versão final, o texto deve ser revisado técnica e gramaticalmente e deverão ser observadas as recomendações da banca avaliadora.

2) Com o texto finalizado e revisado, o pós-graduando deverá solicitar a Ficha Catalográfica por meio do Programa Gerador de Ficha Catalográfica da Biblioteca da Unespar, através do link [http://fichacatalografica.unespar.edu.br/.](http://fichacatalografica.unespar.edu.br/)

3) Com a ficha pronta, a dissertação poderá ser impressa e encadernada.

## **Encadernação**

**Miolo:** Papel branco em tamanho A4 (210 X 297 mm), com impressão no anverso da folha (frente). Somente a ficha catalográfica é impressa no verso da Folha de Rosto.

O texto final deverá estar normalizado de acordo com as normas de apresentação de textos científicos definidas pela ABNT.

A folha onde consta a composição da Banca Examinadora deve estar assinada por todos os membros

**Capa:** Encadernação brochura, com capa dura na cor preta e impressão em cor dourada, ou capa dura na cor branca e impressão na cor preta.

1. **Cabeçalho centralizado e em caixa alta**: Nome da instituição, Centro de Área e Nome do Programa (Fonte Arial 14).

- 2. **Nome do pós-graduando**: Nome completo, centralizado (Fonte Arial 14).
- 3. **Título da dissertação**: Em negrito, escrito no meio da página, centralizado (Fonte Arial 14).
- 4. **Local:** Campo Mourão, PR, centralizado na parte inferior da página (Fonte Arial 14).
- 5. **Data:** Ano da defesa, centralizado abaixo do local (Fonte Arial 14).

**Lombada:** Impresso longitudinalmente, de alto a baixo, contendo:

- 1. Sigla da Unespar (Fonte Arial 12).
- 2. Nome completo do autor (Fonte Arial 12).
- 3. Ano de defesa da dissertação (Fonte Arial 12).
- 4. Sigla do PPGHP (Fonte Arial 12).

*As cópias impressas devem ser entregues na secretaria do PPGHP acompanhadas da Ficha para Depósito da Dissertação. A versão eletrônica, em formato PDF (Portable Document Format), deverá ser enviada para o e-mail [historiapublica@unespar.edu.br.](mailto:historiapublica@unespar.edu.br)* 

*Os modelos de Dissertação e a Ficha de Depósito estão disponibilizados no nosso site: <https://ppghp.unespar.edu.br/documentos/formularios>*

Seguem, abaixo, os modelos para confecção de Capa e Lombada:

## UNIVERSIDADE ESTADUAL DO PARANÁ CENTRO DE CIÊNCIAS HUMANAS E DA EDUCAÇÃO PROGRAMA DE POS-GRADUAÇÃO EM HISTÓRIA PUBLICA NÍVEL DE MESTRADO

[Nome do Pós-Graduando]

**Título da Dissertação**

Campo Mourão, PR Ano

Modelo de Lombada

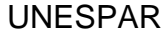

Nome do Autor **Ano** PPGHP